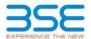

|    | XBRL Excel Utility                    |
|----|---------------------------------------|
| 1. | <u>Overview</u>                       |
| 2. | Before you begin                      |
| 3. | <u>Index</u>                          |
| 4. | Import XBRL file                      |
| 5. | Steps for filing Shareholding Pattern |
| 6. | Fill up the Shareholding Pattern      |

#### 1. Overview

The excel utility can be used for creating the XBRL/XML file for efiling of shareholding pattern.

Shareholding pattern XBRL filling consists of two processes. Firstly generation of XBRL/XML file of the Shareholding pattern, and upload of generated XBRL/XML file to BSE Listing Center.

### 2. Before you begin

- 1. The version of Microsoft Excel in your system should be Microsoft Office Excel 2007 and above.
- 2. The system should have a file compression software to unzip excel utility file.
- 3. Make sure that you have downloaded the latest Excel Utility from BSE Website to your local system.
- 4. Make sure that you have downloaded the Chrome Browser to view report generated from Excel utility
- 5. Please enable the Macros (if disabled) as per instructions given in manual, so that all the functionalities of Excel Utility works fine. Please first go through Enable Macro - Manual attached with zip file.

|   | 3. Index                                     |                      |
|---|----------------------------------------------|----------------------|
| 1 | Details of general information about company | General Info         |
| 2 | Declaration                                  | Declaration          |
| 3 | Summary                                      | Summary              |
| 4 | Shareholding Pattern                         | Shareholding Pattern |
| 5 | Annexure B                                   | Annexure B           |

### 4. Import XBRL file

Now you can import and view previously generated XBRL files by clicking Import XBRL button on Genenra information sheet.

## 5. Steps for Filing Shareholding Pattern

- Fill up the data: Navigate to each field of every section in the sheet to provide applicable data in correct format. (Formats will get reflected while filling data.)
- Use paste special command to paste data from other sheet.
- II. Validating Sheets: Click on the "Validate" button to ensure that the sheet has been properly filled and also data has been furnished in proper format. If there are some errors on the sheet, excel utility will prompt you about the same.
- III. Validate All Sheets: Click on the "Home" button. And then click on "Validate All Sheet" button to ensure that all sheets has been properly filled and validated successfully. If there are some errors on the sheet, excel utility will prompt you about the same and stop validation at the same time. After correction, once again follow the same procedure to validate all sheets.

Excel Utility will not allow you to generate XBRL/XML until you rectify all errors.

- IV. Generate XML: Excel Utility will not allow you to generate XBRL/XML unless successful validation of all sheet is completed. Now click on 'Generate XML' to generate XBRL/XML file.
   Save the XBRL/XML file in your desired folder in local system.
- V. Generate Report: Excel Utility will allow you to generate Report. Now click on 'Generate Report" to generate
  - Save the HTML Report file in your desired folder in local system.

  - To view HTML Report open "Chrome Web Browser" .
     To print report in PDF Format, Click on print button and save as PDF.
- VI. Upload XML file to BSE Listing Center: For uploading the XBRL/XML file generated through Utility, login to BSE Listing Center and upload generated xml file. On Upload screen provide the required information and browse to select XML file and submit the XML.

## 6. Fill up the Shareholding Pattern

- 1. Cells with red fonts indicate mandatory fields.
- 2. If mandatory field is left empty, then Utility will not allow you to proceed further for generating XML.
- 3. You are not allowed to enter data in the Grey Cells.
- 4. If fields are not applicable to your company then leave it blank. Do not insert Zero unless it is a mandatory
- 5. Data provided must be in correct format, otherwise Utility will not allow you to proceed further for generating
- Adding new rows: Sections such as Promoters details allow you to enter as much data in a tabular form. You can Click on "Add" to add more rows.
- 7. Deleting rows: Rows that has been added can be removed by clicking the button "Delete". A popup will ask you to provide the range of rows you want to delete.
- 8. Select data from "Dropdown list" wherever applicable.
- 9. Adding Notes: Click on "Add Notes" button to add notes

| General information about company                                                          |                       |
|--------------------------------------------------------------------------------------------|-----------------------|
| Scrip code                                                                                 | 512038                |
| NSE Symbol                                                                                 | NOTLISTED             |
| MSEI Symbol                                                                                | NOTLISTED             |
| ISIN                                                                                       | INE887D01016          |
| Name of the company                                                                        | TCC Concept Limited   |
| Whether company is SME                                                                     | No                    |
| Class of Security                                                                          | Equity Shares         |
| Type of report                                                                             | Quarterly             |
| Quarter Ended / Half year ended/Date of Report (For Prelisting / Allotment)                | 30-09-2023            |
| Date of allotment / extinguishment (in case Capital Restructuring selected) / Listing Date |                       |
| Shareholding pattern filed under                                                           | Regulation 31 (1) (b) |
| Whether the listed entity is Public Sector Undertaking (PSU)?                              | No                    |

Home Validate

| Sr.<br>No. | Particular                                                                             | Yes/No | Promoter and<br>Promoter Group | Public shareholder | Non Promoter- Non<br>Public |
|------------|----------------------------------------------------------------------------------------|--------|--------------------------------|--------------------|-----------------------------|
| 1          | Whether the Listed Entity has issued any partly paid up shares?                        | No     | No                             | No                 | No                          |
| 2          | Whether the Listed Entity has issued any Convertible Securities?                       | No     | No                             | No                 | No                          |
| 3          | Whether the Listed Entity has issued any Warrants?                                     | No     | No                             | No                 | No                          |
| 4          | Whether the Listed Entity has any shares against which depository receipts are issued? | No     | No                             | No                 | No                          |
| 5          | Whether the Listed Entity has any shares in locked-in?                                 | Yes    | Yes                            | Yes                | No                          |
| 6          | Whether any shares held by promoters are pledge or otherwise encumbered?               | No     | No                             |                    |                             |
| 7          | Whether company has equity shares with differential voting rights?                     | No     | No                             | No                 | No                          |
| 8          | Whether the listed entity has any significant beneficial owner?                        | No     |                                |                    |                             |

Home

| Ta | ble I - Sum | nmary Statement holding of specific | ed securities         |                             |                                 |                                |                                   |                                                                          |                   |                           |                               |                            |                                                         |                                            |                          |                                                                                                    |                |                                       |            |                                       |                                    |                  |                        |                    |
|----|-------------|-------------------------------------|-----------------------|-----------------------------|---------------------------------|--------------------------------|-----------------------------------|--------------------------------------------------------------------------|-------------------|---------------------------|-------------------------------|----------------------------|---------------------------------------------------------|--------------------------------------------|--------------------------|----------------------------------------------------------------------------------------------------|----------------|---------------------------------------|------------|---------------------------------------|------------------------------------|------------------|------------------------|--------------------|
| No | ote : Data  | will be automatically populated fro | m shareholding p      | attern sheet - Data Entry R | estricted in this she           | et                             |                                   |                                                                          |                   |                           |                               |                            |                                                         |                                            |                          |                                                                                                    |                |                                       |            |                                       |                                    |                  |                        |                    |
|    |             |                                     |                       |                             |                                 |                                |                                   |                                                                          |                   | nber of Voting Rightsheld | in each class ofsecurities(IX | )                          |                                                         |                                            |                          | Shareholding , as a %                                                                                                | Number of Lock | ed in shares                          |            | Shares pledged or<br>se encumbered    |                                    | Sul              | b-categorization of sh | ares               |
|    |             |                                     | Nos. Of               | No. of fully paid up equity | No. Of Partly paid-             | No. Of shares<br>underlying    | Total nos. shares                 | Shareholding as a<br>% of total no. of                                   |                   | No of Voting (XIV) Rig    | hts                           |                            | No. Of Shares                                           | No. of Shares                              | No. Of Shares Underlying |                                                                                                    | (XII           | )                                     |            | (XIII)                                | Number of equity<br>shares held in | Sharef           | holding (No. of share: | ) under            |
|    | ry<br>(I)   | Category of shareholder<br>(II)     | shareholders<br>(III) | shares held (IV)            | up equity shares<br>held<br>(V) | Depository<br>Receipts<br>(VI) | held<br>(VII) = (IV)+(V)+<br>(VI) | shares (calculated<br>as per SCRR, 1957)<br>(VIII)<br>As a % of (A+B+C2) | Class<br>eg:<br>X | Class<br>eg.y             | Total                         | Total as a % of<br>(A+B+C) | Underlying Outstanding<br>convertible securities<br>(X) | Underlying<br>Outstanding<br>Warrants (XI) |                          | of convertible securities (<br>as a percentage of diluted<br>share capital)<br>(XI)= (VII)+(X)<br>As a % of (A+B+C2) | No.<br>(a)     | As a % of total<br>Shares held<br>(b) | No.<br>(a) | As a % of total<br>Shares held<br>(b) | dematerialized                     | Sub-category (i) | Sub-category (ii)      | Sub-category (iii) |
|    | (A) Pron    | noter & Promoter Group              |                       | 8597380                     | ,                               |                                | 8597380                           | 64.75                                                                    | 85,97,380.00      |                           | 8597380.00                    | 64.75                      |                                                         |                                            |                          | 64.75                                                                                                    | 8593520        | 99.96                                 |            |                                       | 8593520                            |                  |                        |                    |
|    | (B) Publ    | lic                                 | 524                   | 4680680                     | ,                               |                                | 4680680                           | 35.25                                                                    | 4680680.00        |                           | 4680680.00                    | 35.25                      |                                                         |                                            |                          | 35.25                                                                                                    | 4458060        | 95.24                                 |            |                                       | 4502430                            | 0                | 0                      | 0                  |
|    |             | Promoter- Non Public                |                       |                             |                                 |                                |                                   |                                                                          |                   |                           |                               |                            |                                                         |                                            |                          |                                                                                                    |                |                                       |            |                                       |                                    |                  |                        |                    |
|    | (C1)        | Shares underlying DRs               |                       |                             |                                 |                                |                                   |                                                                          |                   |                           |                               |                            |                                                         |                                            |                          |                                                                                                    |                |                                       |            |                                       |                                    |                  |                        |                    |
| (  | (C2)        | Trusts                              |                       |                             |                                 |                                |                                   |                                                                          |                   |                           |                               |                            |                                                         |                                            |                          |                                                                                                    |                |                                       |            |                                       |                                    |                  |                        |                    |
|    |             | Total                               | 53:                   | 13278060                    | ,                               |                                | 13278060                          | 100                                                                      | 13278060.00       |                           | 13278060.00                   | 100.00                     |                                                         |                                            |                          | 100                                                                                                    | 13051580       | 98.29                                 |            |                                       | 13095950                           |                  | 0                      |                    |

|                                                                                                    | Home Validate                                                                                                    |                       |                            |                           |                                           |                                |                                                                           |                                         |                                                       |                               |                                                 |                                                         |                                         |                                                                                     |                                                                                    |                 |                                       |            |                                       |                                                |                  |                               |                    |
|----------------------------------------------------------------------------------------------------|----------------------------------------------------------------------------------------------------|-----------------------|----------------------------|---------------------------|-------------------------------------------|--------------------------------|---------------------------------------------------------------------------|-----------------------------------------|-------------------------------------------------------|-------------------------------|-------------------------------------------------|---------------------------------------------------------|-----------------------------------------|-------------------------------------------------------------------------------------|------------------------------------------------------------------------------------|-----------------|---------------------------------------|------------|---------------------------------------|------------------------------------------------|------------------|-------------------------------|--------------------|
|                                                                                                    |                                                                                                    |                       |                            |                           |                                           |                                |                                                                           |                                         | mber of Voting Rights hel<br>No of Voting (XIV)Rights | d in each class of securities | (m)                                             |                                                         |                                         |                                                                                     | Shareholding, as a %                                                               | Number of Lo    | ocked in shares                       |            | pledged or otherwise<br>mbered        |                                                |                  | Sub-categorization of shares) |                    |
|                                                                                                    | Category & Name<br>of the<br>Shareholders                                                                                             | Nos. Of shareholders  | No. of fully paid up       | No. Of Partly paid-up     | No. Of shares<br>underlying Depository    | Total nos. shares              | Shareholding as a % of<br>total no. of shares<br>(calculated as per SCRR. |                                         |                                                       |                               | Total as                                        | No. Of Shares<br>Underlying Outstanding                 | No. of Shares<br>Underlying Outstanding | No. Of Shares<br>Underlying Outstanding                                             | Shareholding, as a %<br>assuming full<br>conversion of<br>convertible securities ( |                 |                                       | 0          | xxx)                                  | Number of equity<br>shares held in             |                  |                               |                    |
| Se.                                                                                                    | Shareholders<br>(I)                                                                                                    | (11)                  | equity shares held<br>(IV) | equity shares held<br>(V) | underlying Depository<br>Receipts<br>(VI) | held<br>(VII) = (IV)+(V)+ (VI) | (calculated as per SCRR,<br>1957)<br>(VIII)<br>As a % of (A+B+C2)         | Class<br>eg:<br>X                       | Class                                                 | Total                         | Total as<br>a % of<br>Total<br>Voting<br>rights | Underlying Outstanding<br>convertible securities<br>(X) | Underlying Outstanding<br>Warrants (XI) | Underlying Outstanding<br>convertible securities<br>and No. Of Warrants<br>(XI) (a) | as a percentage of<br>diluted share capital)                                       | No.<br>(a)      | As a % of total Shares<br>held<br>(b) | No.<br>(a) | As a % of total Shares<br>held<br>(b) | shares held in<br>dematerialized form<br>(xxv) | Sub-category (i) | Sub-category (II)             | Sub-category (III) |
|                                                                                                    |                                                                                                    |                       |                            |                           |                                           |                                | As a % of (A+B+C2)                                                        | ×                                       | -                                                     |                               | rights                                          |                                                         |                                         |                                                                                     | (XI)= (VII)+(X)<br>As a % of (A+B+C2)                                              | -               | (b)                                   | -          | (b)                                   |                                                |                  |                               |                    |
| A (1)                                                                                                    | able II - Statement showing shareholding pattern                                                                                      | of the Promoter and P | romoter Group              |                           |                                           |                                |                                                                           |                                         |                                                       |                               |                                                 |                                                         |                                         | <u> </u>                                                                            |                                                                                    |                 |                                       |            |                                       |                                                |                  |                               |                    |
| (a)<br>(b)                                                                                                    | Individuals/Hindu undivided Family  Central Government/ State Government(s)                                                           |                       | 9 8597380                  |                           |                                           | 8597380                        | 64.75                                                                     | 8597380.00                              |                                                       | 8597380                       | 64.7                                            | 3                                                       |                                         |                                                                                     | 64.75                                                                              | 8593520         | 99.96                                 |            |                                       | 8593520                                        |                  |                               |                    |
| (c)<br>(d)                                                                                                    | Financial Institutions/Banks                                                                                                    |                       |                            |                           |                                           |                                | 0.00                                                                      | 0.00                                    |                                                       |                               | 0.0                                             |                                                         |                                         |                                                                                     | 0.00                                                                               |                 | 0.00                                  |            |                                       |                                                |                  |                               |                    |
| (2)                                                                                                    | Sub-Total (A)(1)                                                                                                    | 0                     | 9 8597380                  |                           |                                           | 8597380                        | 64.75                                                                     | 8597380.00                              |                                                       | 8597380                       | 64.7                                            | 5                                                       |                                         |                                                                                     | 64.75                                                                              | 8593520         | 99.96                                 |            |                                       | 8593520                                        |                  |                               |                    |
| (a)                                                                                                    | Individuals (NonResident Individuals/Foreign<br>Individuals)                                                                          |                       |                            |                           |                                           |                                |                                                                           |                                         |                                                       |                               |                                                 |                                                         |                                         |                                                                                     |                                                                                    |                 |                                       |            |                                       |                                                |                  |                               |                    |
| (b)                                                                                                    | <u>Government</u><br>Institutions                                                                                                    |                       |                            |                           |                                           |                                |                                                                           |                                         |                                                       |                               |                                                 |                                                         |                                         |                                                                                     |                                                                                    |                 |                                       |            |                                       |                                                |                  |                               |                    |
| (d)<br>(e)                                                                                                    | Foreign Portfolio Investor Any Other (specify)                                                                                        |                       |                            |                           |                                           |                                |                                                                           |                                         |                                                       |                               |                                                 |                                                         |                                         |                                                                                     |                                                                                    |                 |                                       |            |                                       |                                                |                  |                               |                    |
|                                                                                                    |                                                                                                    | 0                     |                            |                           |                                           |                                |                                                                           |                                         |                                                       |                               |                                                 |                                                         |                                         |                                                                                     |                                                                                    |                 |                                       |            |                                       |                                                |                  |                               |                    |
|                                                                                                    | Total Shareholding of Promoter and Promoter Group (A)-(A)(1)-(A)(2)  Details of Shares which remain undained for Pro-                 | P)                    | 9 8597380                  |                           |                                           | 8597380                        | 64.75                                                                     | 8597380.00                              |                                                       | 8597380                       | 64.7                                            | 3                                                       |                                         |                                                                                     | 64.75                                                                              | 8593520         | 99.96                                 |            |                                       | 8593520                                        |                  |                               |                    |
| 8                                                                                                    | able III - Statement showing shareholding pattern                                                                                     | Note : Kindly show de | rtails of shareholders hav | vine more than one per    | centage of total no of si                 | nares. Please refer softw      | eare manual.                                                              |                                         |                                                       |                               |                                                 |                                                         |                                         |                                                                                     |                                                                                    |                 |                                       |            |                                       |                                                |                  |                               |                    |
| (1)                                                                                                    | able III - Statement showing shareholding pattern<br>f the Public shareholder<br>institutions (Domestic)                              | _                     | _                          |                           |                                           |                                |                                                                           |                                         |                                                       |                               |                                                 | _                                                       |                                         | 1                                                                                   |                                                                                    |                 |                                       |            |                                       |                                                |                  |                               | _                  |
| (b)                                                                                                    | Mutual Funds<br>Venture Capital Funds                                                                                                 |                       |                            |                           |                                           |                                |                                                                           |                                         |                                                       |                               |                                                 |                                                         |                                         |                                                                                     |                                                                                    |                 |                                       |            |                                       |                                                |                  |                               |                    |
|                                                                                                    | Alternate Investment Funds  Banks                                                                                                    |                       |                            |                           |                                           |                                |                                                                           |                                         |                                                       |                               |                                                 |                                                         |                                         |                                                                                     |                                                                                    |                 |                                       |            |                                       |                                                |                  |                               |                    |
| (e)<br>(f)                                                                                                    | Insurance Companies Provident Funds/ Pension Funds                                                                                    |                       |                            |                           |                                           |                                |                                                                           |                                         |                                                       |                               |                                                 |                                                         |                                         |                                                                                     |                                                                                    |                 |                                       |            |                                       |                                                |                  |                               |                    |
| (g)<br>(h)                                                                                                    | Asset reconstruction companies  Sovereim Wealth Funds                                                                                 |                       |                            |                           |                                           |                                |                                                                           |                                         |                                                       |                               |                                                 |                                                         |                                         |                                                                                     |                                                                                    |                 |                                       |            |                                       |                                                |                  |                               |                    |
| ω<br>ω                                                                                                    | NBFCs registered with RBI<br>Other Financial Institutions<br>Any Other Isoacolys                                                      |                       |                            |                           |                                           |                                |                                                                           |                                         |                                                       |                               |                                                 |                                                         |                                         |                                                                                     |                                                                                    |                 |                                       |            |                                       |                                                |                  |                               |                    |
|                                                                                                    | Any Other (specific) Sub-Total (0)(1) stitutions (Foreign)                                                                            | 0                     |                            |                           |                                           |                                |                                                                           |                                         |                                                       |                               |                                                 |                                                         |                                         |                                                                                     |                                                                                    |                 |                                       |            |                                       |                                                |                  |                               |                    |
| (2)<br>(a)                                                                                                    | 10                                                                                                    |                       |                            |                           |                                           |                                |                                                                           |                                         |                                                       |                               |                                                 |                                                         |                                         |                                                                                     |                                                                                    |                 |                                       |            |                                       |                                                |                  |                               |                    |
| (b)                                                                                                    |                                                                                                    |                       |                            |                           |                                           |                                |                                                                           |                                         |                                                       |                               |                                                 |                                                         |                                         |                                                                                     |                                                                                    |                 |                                       |            |                                       |                                                |                  |                               |                    |
| (d)<br>(e)                                                                                                    | Foreign Portfolio Investors Category I                                                                                                |                       |                            |                           |                                           |                                |                                                                           |                                         |                                                       |                               |                                                 |                                                         |                                         |                                                                                     |                                                                                    |                 |                                       |            |                                       |                                                |                  |                               |                    |
| (f)                                                                                                    | Overseas Depositories (holding DRs) (balanding figure)                                                                                |                       |                            |                           |                                           |                                |                                                                           |                                         |                                                       |                               |                                                 |                                                         |                                         |                                                                                     |                                                                                    |                 |                                       |            |                                       |                                                |                  |                               |                    |
| (g)                                                                                                    | Any Other (specify) Sub-Total (B)(2)                                                                                                  |                       |                            |                           |                                           |                                |                                                                           |                                         |                                                       |                               |                                                 |                                                         |                                         |                                                                                     |                                                                                    |                 |                                       |            |                                       |                                                |                  |                               |                    |
| (3)<br>(a)                                                                                                    | Sub-Total (0)(2)<br>entral Government / State Government(s)<br>Central Government / President of India                                |                       | 1                          |                           |                                           |                                |                                                                           |                                         | 1                                                     |                               |                                                 |                                                         |                                         |                                                                                     |                                                                                    |                 |                                       |            |                                       |                                                |                  |                               |                    |
| (b)                                                                                                    | State Government / Governor<br>Shareholding by Companies or Bodies Corporate                                                          |                       |                            |                           |                                           |                                |                                                                           |                                         |                                                       |                               |                                                 |                                                         |                                         |                                                                                     |                                                                                    |                 |                                       |            |                                       |                                                |                  |                               |                    |
|                                                                                                    | where Central / State Government is a promoter Sub-Total (B)(3) Ion-institutions                                                      | 0                     |                            |                           |                                           |                                |                                                                           |                                         |                                                       |                               |                                                 |                                                         |                                         |                                                                                     |                                                                                    |                 |                                       |            |                                       |                                                |                  |                               |                    |
| (4)                                                                                                    |                                                                                                    |                       |                            |                           |                                           |                                |                                                                           |                                         |                                                       |                               |                                                 |                                                         |                                         |                                                                                     |                                                                                    |                 |                                       |            |                                       |                                                |                  |                               |                    |
| (A)                                                                                                    | Associate companies / Subsidiaries                                                                                                    |                       |                            |                           |                                           |                                |                                                                           |                                         |                                                       |                               |                                                 |                                                         |                                         |                                                                                     |                                                                                    |                 |                                       |            |                                       |                                                |                  |                               |                    |
| (b)                                                                                                    | Directors and their relatives (excluding independent directors and nominee directors)                                                 |                       |                            |                           |                                           |                                |                                                                           |                                         |                                                       |                               |                                                 |                                                         |                                         |                                                                                     |                                                                                    |                 |                                       |            |                                       |                                                |                  |                               |                    |
| (c)                                                                                                    | Key Managerial Personnel                                                                                                    |                       |                            |                           |                                           |                                |                                                                           |                                         |                                                       |                               |                                                 |                                                         |                                         |                                                                                     |                                                                                    |                 |                                       |            |                                       |                                                |                  |                               |                    |
| (d)                                                                                                    | Relatives of promoters (other than 'immediate.                                                                                        |                       |                            |                           |                                           |                                |                                                                           |                                         |                                                       |                               |                                                 |                                                         |                                         |                                                                                     |                                                                                    |                 |                                       |            |                                       |                                                |                  |                               |                    |
| (d)                                                                                                    | relatives' of promoters disclosed under<br>'Promoter and Promoter Group' category)                                                    |                       |                            |                           |                                           |                                |                                                                           |                                         |                                                       |                               |                                                 |                                                         |                                         |                                                                                     |                                                                                    |                 |                                       |            |                                       |                                                |                  |                               |                    |
| (e)                                                                                                    | Trusts where any person belonging to 'Promoter<br>and Promoter Group' category is 'Inustee'.  "haneficiary', or 'author of the trust' |                       |                            |                           |                                           |                                |                                                                           |                                         |                                                       |                               |                                                 |                                                         |                                         |                                                                                     |                                                                                    |                 |                                       |            |                                       |                                                |                  |                               |                    |
| (1)                                                                                                    | 'beneficiary', or 'author of the trust'                                                                                               |                       |                            |                           |                                           |                                |                                                                           |                                         |                                                       |                               |                                                 |                                                         |                                         |                                                                                     |                                                                                    |                 |                                       |            |                                       |                                                |                  |                               |                    |
| H                                                                                                    |                                                                                                    |                       |                            |                           |                                           |                                |                                                                           |                                         |                                                       |                               |                                                 |                                                         |                                         |                                                                                     |                                                                                    |                 |                                       |            |                                       | -                                              |                  |                               |                    |
| (g)                                                                                                    | Resident Individuals holding nominal share<br>capital up to St. 2 lakhs                                                               | 45                    | 3 796525                   |                           |                                           | 796525                         | 6.00                                                                      | 796525                                  |                                                       | 796525                        | 6.0                                             | •                                                       |                                         |                                                                                     | 6.00                                                                               | 596124          | 74.84                                 |            |                                       | 619075                                         |                  |                               | 0                  |
| (h)                                                                                                    | Resident Individuals holding nominal share<br>capital in excess of Rs. 2 lakks                                                        |                       | 5 2275038                  |                           |                                           | 2275038                        | 17.13                                                                     | 2275038                                 |                                                       | 2275018                       | 17.1                                            | 1                                                       |                                         |                                                                                     | 17.13                                                                              | 2275038         | 100.00                                |            |                                       | 2275038                                        |                  |                               |                    |
| (1)                                                                                                    | Non Resident Indians (NRIs)                                                                                                    | 1                     |                            |                           |                                           |                                | 17.12                                                                     | 569718                                  |                                                       | 569718                        | 47.4                                            |                                                         |                                         |                                                                                     | 17.14                                                                              | 569718          | 100.00                                |            |                                       |                                                |                  |                               |                    |
| ω                                                                                                    | Ecration Nationals                                                                                                    | ,                     | 569718                     |                           |                                           | 569718                         | 4.29                                                                      | 569718                                  |                                                       | 509718                        | 42                                              |                                                         |                                         |                                                                                     | 429                                                                                | 509718          | 100.00                                |            |                                       | 569718                                         | ۰                | ۰                             |                    |
| (k)                                                                                                    | Foreign Companies                                                                                                    |                       |                            |                           |                                           |                                |                                                                           |                                         |                                                       |                               |                                                 |                                                         |                                         |                                                                                     |                                                                                    |                 |                                       |            |                                       |                                                |                  |                               |                    |
| (1)                                                                                                    |                                                                                                    |                       | 585846                     |                           |                                           | 585846                         | 4.41                                                                      | 585846                                  |                                                       | 585846                        | 4.6                                             | 1                                                       |                                         |                                                                                     | 4.41                                                                               | 585846          | 100.00                                |            |                                       | 585846                                         |                  |                               | 0                  |
| (I)<br>(m)                                                                                                    | Bodies Corporate  Any Other (specify)                                                                                                 |                       | 0 363219<br>7 90334        |                           |                                           | 363219<br>90334                | 2.74                                                                      | 363219<br>90334                         |                                                       | 363219<br>90334               | 2.7                                             |                                                         |                                         |                                                                                     | 2.74                                                                               | 358974<br>72360 | 98.83<br>80.10                        |            |                                       | 362419<br>90134                                |                  |                               | 0                  |
|                                                                                                    | Sub-Total (B)(4) Fotal Public Shareholding (B)=(B)(1)+(B)(2)+(B)(2)+(B)(4)                                                            | g 52<br>g) 52         | 4 4680680                  |                           |                                           | 4680680<br>4680680             | 35.25                                                                     | 4680580.00                              |                                                       | 4680580<br>4680580            | 35.2                                            | 5                                                       |                                         |                                                                                     | 35.25<br>35.25                                                                     | 4458060.00      | 95.24                                 |            |                                       | 4502430<br>4502430                             |                  | 0                             | 0                  |
|                                                                                                    | Details of the shareholders acting as persons in i                                                                                    | Concert for Public    |                            |                           |                                           | 100/580                        | ع.د.                                                                      | *************************************** |                                                       | 1000000                       | 35.2                                            |                                                         |                                         |                                                                                     | 313                                                                                | walto           | 2524                                  |            |                                       | ***************************************        |                  |                               |                    |
|                                                                                                    | Details of Shares which remain unclaimed for Pu                                                                                       | able                  |                            |                           |                                           |                                |                                                                           |                                         |                                                       |                               |                                                 |                                                         |                                         |                                                                                     |                                                                                    |                 |                                       |            |                                       |                                                |                  |                               |                    |
| c                                                                                                    | able IV - Statement showing shareholding pattern                                                                                      |                       | Non Public shareholder     |                           |                                           |                                |                                                                           |                                         |                                                       |                               |                                                 |                                                         |                                         |                                                                                     |                                                                                    |                 |                                       |            |                                       |                                                |                  |                               |                    |
| (1)                                                                                                    | Costodism/DE Holder - Name of DE Holders () [<br>Available)                                                                           |                       |                            |                           |                                           |                                |                                                                           |                                         |                                                       |                               |                                                 |                                                         |                                         |                                                                                     |                                                                                    |                 |                                       |            |                                       |                                                |                  |                               |                    |
| (2)                                                                                                    | mployee Benefit Trust / Employee Welfare Trust under<br>EB IShere Besed Employee Benefits and Sweat Coulty)<br>enulations, 2021       |                       |                            |                           |                                           |                                |                                                                           |                                         |                                                       |                               |                                                 |                                                         |                                         |                                                                                     |                                                                                    |                 |                                       |            |                                       |                                                |                  |                               |                    |
| 12)                                                                                                    | Total NonFromoter- Non Public Shareholding<br>(C)= (C)(1)+(C)(2)                                                                      |                       |                            |                           |                                           |                                |                                                                           |                                         |                                                       |                               |                                                 |                                                         |                                         |                                                                                     |                                                                                    |                 |                                       |            |                                       |                                                |                  |                               |                    |
| CE   CECH-COZ                                                                                                    |                                                                                                    |                       |                            |                           |                                           |                                |                                                                           |                                         |                                                       |                               |                                                 |                                                         |                                         |                                                                                     | 0                                                                                  | 0               |                                       |            |                                       |                                                |                  |                               |                    |
| Total  A-B-C    533   127/000   127/000   127/0000   127/0000   127/0000   127/0000   127/0000   127/0000   127/0000   127/0000   127/0000   127/0000   127/0000   127/0000   127/0000   127/0000   127/0000   127/0000   127/0000   127/0000   127/0000   127/0000   127/0000   127/0000   127/0000   127/0000   127/0000   127/0000   127/0000   127/0000   127/0000   127/0000   127/0000   127/0000   127/0000   127/0000   127/0000   127/0000   127/0000   127/0000   127/0000   127/0000   127/0000   127/0000   127/0000   127/0000   127/0000   127/0000   127/0000   127/0000   127/0000   127/0000   127/0000   127/0000   127/0000   127/0000   127/0000   127/0000   127/0000   127/0000   127/0000   127/0000   127/0000   127/0000   127/0000   127/0000   127/0000   127/0000   127/0000   127/0000   127/0000   127/0000   127/0000   127/0000   127/0000   127/0000   127/0000   127/0000   127/0000   127/0000   127/0000   127/0000   127/0000   127/0000   127/0000   127/0000   127/0000   127/0000   127/0000   127/0000   127/0000   127/0000   127/0000   127/0000   127/0000   127/0000   127/0000   127/0000   127/0000   127/0000   127/0000   127/0000   127/0000   127/0000   127/0000   127/0000   127/0000   127/0000   127/0000   127/0000   127/0000   127/0000   127/0000   127/0000   127/0000   127/0000   127/0000   127/0000   127/0000   127/0000   127/0000   127/0000   127/0000   127/0000   127/0000   127/0000   127/0000   127/0000   127/0000   127/0000   127/0000   127/0000   127/0000   127/0000   127/0000   127/0000   127/0000   127/0000   127/0000   127/0000   127/0000   127/0000   127/0000   127/0000   127/0000   127/0000   127/0000   127/0000   127/0000   127/0000   127/0000   127/0000   127/0000   127/0000   127/0000   127/0000   127/0000   127/0000   127/0000   127/0000   127/0000   127/0000   127/0000   127/0000   127/0000   127/0000   127/0000   127/0000   127/0000   127/0000   127/0000   127/0000   127/0000   127/0000   127/0000   127/0000   127/0000   127/0000   127/0000   127/0000   127/0000   127/0000   127/0000   127/0000 |                                                                                                    |                       |                            |                           |                                           |                                |                                                                           |                                         |                                                       |                               |                                                 |                                                         | 0                                       |                                                                                     |                                                                                    |                 |                                       |            |                                       |                                                |                  |                               |                    |
|                                                                                                    |                                                                                                    |                       | Disclosure of notes        | in case of promoter ho    |                                           |                                |                                                                           | Add Not                                 | tes                                                   |                               |                                                 |                                                         |                                         |                                                                                     |                                                                                    |                 |                                       |            |                                       |                                                |                  |                               |                    |
|                                                                                                    |                                                                                                    |                       |                            | Disclosure of notes i     | n case of public share h                  | olding is less than 25 pe      | rcentage                                                                  | Add Not                                 |                                                       |                               |                                                 |                                                         |                                         |                                                                                     |                                                                                    |                 |                                       |            |                                       |                                                |                  |                               |                    |
|                                                                                                    |                                                                                                    |                       |                            | Disclosure of notes on    | shareholding pattern fo                   | r company remarks exp          | lanatory                                                                  | Add Not                                 | tes                                                   |                               |                                                 |                                                         |                                         |                                                                                     |                                                                                    |                 |                                       |            |                                       |                                                |                  |                               |                    |
|                                                                                                    |                                                                                                    |                       |                            |                           |                                           |                                |                                                                           |                                         |                                                       |                               |                                                 |                                                         |                                         |                                                                                     |                                                                                    |                 |                                       |            |                                       |                                                |                  |                               |                    |

| Home | Validate |
|------|----------|
|      |          |

| Number of countries   Number of function   Number of function   Number                         |       | Number of Voting Rights held in each class of securities |              |         |                       |                               |               |                             |                  |                       |              |                 |                         |                          |                  |
|----------------------------------------------------------------------------------------------------|-------|----------------------------------------------------------|--------------|---------|-----------------------|-------------------------------|---------------|-----------------------------|------------------|-----------------------|--------------|-----------------|-------------------------|--------------------------|------------------|
| No. of fluid yard of the Sharmfolders   No. of fluid yard or of the Sharmfolders   No. of fluid yard or of th                         |       |                                                          |              |         |                       |                               | Number of Vot | ing Rights held in each cla | ss of securities |                       |              |                 |                         |                          |                  |
| Name of the Shareholder   Name of the Shareholder   Name of the Graph Shareholder   Name of the Graph Shareholder   Name of Shareholder   Name of the Graph Shareholder   Name of the Graph                          |       |                                                          |              |         |                       | Charabaldian as a 07 of       |               | (IX)                        |                  | Shareholding , as a % | Number of Lo | ocked in shares |                         |                          |                  |
| Same   Pan   Pan                         |       | Name                                                     |              |         |                       |                               | No of Voting  | (XIV) Rights                |                  |                       | ()           | (II)            | Number of equity chares |                          |                  |
| No.   Standholders   (i)   (ii)   PAN   PAN                            | Spari |                                                          | DAN          |         |                       |                               |               | (···· / ···· 8······        |                  |                       |              |                 |                         | Peacon for not providing |                  |
| Class   Total   Vicinity   Vicinity   Vici                         |       |                                                          |              |         |                       | , , , , , , , , , , , , , , , |               |                             |                  |                       |              |                 |                         |                          | Shareholder type |
| As \$6 of (A+B-C2)   eg.X   Total   rights   As \$6 of (A+B-C2)   eg.X   Total   rights   As \$6 of (A+B-C2)   eg.X   Total   rights   As \$6 of (A+B-C2)   eg.X   As \$6 of (A+B-C2)   eg.X   As \$6 of (A+B-C2)   eg.X   As \$6 of (A+B-C2)   eg.X   As \$6 of (A+B-C2)   eg.X   As \$6 of (A+B-C2)   eg.X   As \$6 of (A+B-C2)   eg.X   as \$6 of (A+B-C2)   eg.X   as \$6 of (A+B-C2)   eg.X   as \$6 of (A+B-C2)   eg.X   as \$6 of (A+B-C2)   eg.X   as \$6 of (A+B-C2)   eg.X   as \$6 of (A+B-C2)   eg.X   as \$6 of (A+B-C2)   eg.X   as \$6 of (A+B-C2)   eg.X   as \$6 of (A+B-C2)   eg.X   as \$6 of (A+B-C2)   eg.X   as \$6 of (A+B-C2)   eg.X   as \$6 of (A+B-C2)   eg.X   as \$6 of (A+B-C2)   eg.X   as \$6 of (A+B-C2)   eg.X   eg.X   e |       |                                                          | (,           | (IV)    | (VII) = (IV)+(V)+(VI) |                               | Class         |                             |                  |                       | No.          |                 |                         |                          |                  |
| Individuals/Mindru undivided Family   Individuals/Mindru undivided Family   Individuals/Mindru undivided F                         |       | · ·                                                      |              |         |                       |                               |               | Total                       |                  |                       |              |                 | , ,                     |                          |                  |
| Model Numer Subay   BolP\$81950   4296724   4296724   32.36   4296724.00   4296726.00   32.36   32.36   4296724   100.00   4296724   Promoter Group Subay   Aphrecise Residual Subay   Aphrecise Residual Subay                          |       |                                                          |              |         |                       |                               | .0            |                             | rights           | AS a % OT (A+B+C2)    | .,,          | (b)             |                         |                          |                  |
| Description   Promoter Group   Promoter Group   Promote                         | A1/:  | ) Individuals/Hindu undivided Family                     |              |         |                       |                               |               |                             |                  |                       |              |                 |                         |                          |                  |
| Umenix Kumar Sahay.   BOIPS81950   4296724   4296724   32.36   429672400   32.36   32.36   4296724   10.00   4296724   Promoter Composition of Composition of Composition                         | 72/6  | , , , , , , , , , , , , , , , , , , , ,                  |              |         |                       |                               |               |                             |                  |                       |              |                 |                         |                          |                  |
| 1                                                                                                    |       | Add Delete                                               |              |         |                       |                               | T             |                             |                  |                       |              |                 | ı                       |                          |                  |
| Application Application Applic                       | 1     | Umesh Kumar Sahay .                                      | BOIPS8195D   | 4296724 | 4296724               | 32.36                         | 4296724.00    | 4296724.00                  | 32.36            | 32.36                 | 4296724      | 100.00          | 4296724                 |                          | Promoter         |
| A REAPH SUBRINAR BENTAL ALLEWS ASSESS 18 18 18 0.00 18.00 18.00 0.00 0.00 18 10.00 18 10.00 1                       | 2     | Abhishek Narbaria .                                      | AFXPN5866M   | 4296706 | 4296706               | 32.36                         | 4296706.00    | 4296706.00                  | 32.36            | 32.36                 | 4296706      | 100.00          | 4296706                 |                          | Promoter         |
| 4 REDMA ANYTHOL ULDUNNIN SULPHYSOYA 18 18 18 0.00 18.00 18.00 0.00 0.00 18 100.00 18 100.00 18 1                       | 3     | AKALPITA SURENDRA BEDKIHAL                               | ATQPB3463K   | 18      | 18                    | 0.00                          | 18.00         | 18.00                       | 0.00             | 0.00                  | 18           | 100.00          | 18                      |                          | Promoter Group   |
| ADITUMESH SAHAI   ADIPARSIS   18                                                                                                    | 4     | KEDAR ARVIND KULKARNI                                    | всорк9907к   | 18      | 18                    | 0.00                          | 18.00         | 18.00                       | 0.00             | 0.00                  | 18           | 100.00          | 18                      |                          | Promoter Group   |
| Namic CM Parish   Author   Author   A                         | 5     | AMIT NARBARIA                                            | AIDPN0768M   | 18      | 18                    | 0.00                          | 18.00         | 18.00                       | 0.00             | 0.00                  | 18           | 100.00          | 18                      |                          | Promoter Group   |
| Namit Chipman Britin                                                                                                    | 6     | ADITI UMESH SAHAI                                        | AQFPA1825J   | 18      | 18                    | 0.00                          | 18.00         | 18.00                       | 0.00             | 0.00                  | 18           | 100.00          | 18                      |                          | Promoter Group   |
| 8 NaVIII C NI PARIN                                                                                                    | 7     | NIKHIL DILIPBHAI BHUTA                                   | AHZPB3348L   | 18      | 18                    | 0.00                          | 18.00         | 18.00                       | 0.00             | 0.00                  | 18           | 100.00          | 18                      |                          | Promoter Group   |
| 9 SHEPAL CHINTAN PARINH ABDPPOLEZE 3760 3760 0.03 3760.00 3760.00 0.03 0.00 0.00 0.00 0.00 0.00 0.00                                                                                                    | 8     | Navnit C M Parikh                                        | ZZZZZ9999Z   | 100     | 100                   | 0.00                          | 100.00        | 100.00                      | 0.00             | 0.00                  | 0            | 0.00            | 0                       | 1                        | Promoter Group   |
| 10 Navinchandra kantilal Morakhia 222229992 0 0 0 0.00 0.00 0.00 0.00 0.0                                                                                                    | 9     | SHEFALI CHINTAN PARIKH                                   | ABDPP0427E   | 3760    | 3760                  | 0.03                          | 3760.00       | 3760.00                     | 0.03             | 0.03                  | 0            | 0.00            | 0                       |                          | Promoter Group   |
| 11 Sangeeta sevantial Morakhia 222229992 0 0 0 0.00 0.00 0.00 0.00 0.0                                                                                                    | 10    | Navinchandra Kantilal Morakhia                           | ZZZZZ9999Z   | 0       | 0                     | 0.00                          | 0.00          | 0.00                        | 0.00             | 0.00                  | 0            | 0.00            | 0                       | 2                        | Promoter Group   |
| 12 Shreyas Sevantilal Morakhia 222229992 0 0 0 0.00 0.00 0.00 0.00 0.0                                                                                                    | 11    | Sangeeta Sevantilal Morakhia                             | ZZZZZ9999Z   | 0       | 0                     | 0.00                          | 0.00          | 0.00                        | 0.00             | 0.00                  | 0            | 0.00            | 0                       | 3                        | Promoter Group   |
| 13 Shripal Sevantilal Morakhia 222229992 0 0 0.00 0.00 0.00 0.00 0.00                                                                                                    | 12    | Shreyas Sevantilal Morakhia                              | ZZZZZ9999Z   | 0       | 0                     | 0.00                          | 0.00          | 0.00                        | 0.00             | 0.00                  | 0            | 0.00            | 0                       | 4                        | Promoter Group   |
| 14 Vimia Sevantial Morakhia 222229992 0 0 0.00 0.00 0.00 0.00 0.00                                                                                                    | 13    | Shripal Sevantilal Morakhia                              | ZZZZZ9999Z   | 0       | 0                     | 0.00                          | 0.00          | 0.00                        | 0.00             | 0.00                  | 0            | 0.00            | 0                       | 5                        | Promoter Group   |
| 15 Harsh Anubhai Javeri 222229992 0 0 0.000 0.00 0.00 0.00 0.00                                                                                                    | 14    | Vimla Sevantilal Morakhia                                | ZZZZZ9999Z   | 0       | 0                     | 0.00                          | 0.00          | 0.00                        | 0.00             | 0.00                  | 0            | 0.00            | 0                       | 6                        | Promoter Group   |
| 16 Swarup H. Javen 222229992 0 0 0.00 0.00 0.00 0.00 0.00                                                                                                    | 15    | Harsh Anubhai Javeri                                     | ZZZZZ9999Z   | 0       | 0                     | 0.00                          | 0.00          | 0.00                        | 0.00             | 0.00                  | 0            | 0.00            | 0                       | 7                        | Promoter Group   |
| 17   Urvashi A, Javeri 272729997 0 0 0 0.00 0.00 0.00 0.00 0.00 0.00                                                                                                    | 16    | Swarup H. Javeri                                         | ZZZZZ9999Z   | 0       | 0                     | 0.00                          | 0.00          | 0.00                        | 0.00             | 0.00                  | 0            | 0.00            | 0                       | 8                        | Promoter Group   |
| <u>Click here to go back</u> <u>Total</u> 8597380 8597380 64.75 8597380.00 8597380.00 64.75 64.75 8593520 99.96 8593520                                                                                                    | 17    |                                                          |              | 0       | 0                     | 0.00                          | 0.00          | 0.00                        | 0.00             | 0.00                  | 0            | 0.00            | 0                       | 9                        | Promoter Group   |
|                                                                                                    |       | Click here to go back                                    | <u>Total</u> | 8597380 | 8597380               | 64.75                         | 8597380.00    | 8597380.00                  | 64.75            | 64.75                 | 8593520      | 99.96           | 8593520                 |                          |                  |

| Home | Validate |
|------|----------|
|      |          |

|      |       |                             |                   |                          |                                | Shareholding as a % of                          |                   |           |                                     | Shareholding , as a %                                                                  | Number of Lo | cked in shares                        |                         |                          | S                | ub-categorization of share | 25                 |
|------|-------|-----------------------------|-------------------|--------------------------|--------------------------------|-------------------------------------------------|-------------------|-----------|-------------------------------------|----------------------------------------------------------------------------------------|--------------|---------------------------------------|-------------------------|--------------------------|------------------|----------------------------|--------------------|
| Sear | -1-1  | Name<br>of the              | PAN               | No. of fully paid up     | Total nos. shares              | total no. of shares<br>(calculated as per SCRR, | No of Vo<br>Rig   |           |                                     | assuming full conversion of convertible securities                                     |              | (II)                                  | Number of equity shares | Reason for not providing |                  | eholding (No. of shares) u | nder               |
| No   |       | Shareholders<br>(I)         | (II)              |                          | held<br>(VII) = (IV)+(V)+ (VI) | 1957)<br>(VIII)<br>As a % of (A+B+C2)           | Class<br>eg:<br>X | Total     | a % of<br>Total<br>Voting<br>rights | (as a percentage of<br>diluted share capital)<br>(XI)= (VII)+(X)<br>As a % of (A+B+C2) | No.<br>(a)   | As a % of total Shares<br>held<br>(b) | form<br>(XIV)           | PAN                      | Sub-category (i) | Sub-category (ii)          | Sub-category (iii) |
| B4   | (I) B | Bodies Corporate            |                   |                          |                                |                                                 |                   |           |                                     |                                                                                        |              |                                       |                         |                          |                  |                            |                    |
|      |       | Add Delete                  | Disclosure of sha | reholder holding more th | an 1% of total number of       | shares                                          |                   |           |                                     |                                                                                        |              |                                       |                         |                          |                  |                            |                    |
| 1    | L N   | Morde Foods Private Limited | AAECM5895L        | 229752                   | 229752                         | 1.73                                            | 229752.00         | 229752.00 | 1.73                                | 1.73                                                                                   | 229752       | 100.00                                | 229752                  |                          | 0                | 0                          | 0                  |
|      |       | Click here to go back       | <u>Total</u>      | 229752                   | 229752                         | 1.73                                            | 229752.00         | 229752.00 | 1.73                                | 1.73                                                                                   | 229752       | 100.00                                | 229752                  |                          | 0                | 0                          | 0                  |

| Home | Validate |  |
|------|----------|--|
|      |          |  |

|     |       |                                               |                   |                          |                          |                                                                           | Number of Vo                                                      | ting Rights held in each clas<br>(IX) | s of securities | Shareholding , as a %                              | Number of Lo                                                                           | cked in shares |                                       |                          | S       | ub-categorization of share | s                 |                    |
|-----|-------|-----------------------------------------------|-------------------|--------------------------|--------------------------|---------------------------------------------------------------------------|-------------------------------------------------------------------|---------------------------------------|-----------------|----------------------------------------------------|----------------------------------------------------------------------------------------|----------------|---------------------------------------|--------------------------|---------|----------------------------|-------------------|--------------------|
| Sea |       | Name<br>of the                                | PAN               | No. of fully paid up     | Total nos. shares        | Shareholding as a % of<br>total no. of shares<br>(calculated as per SCRR, | No of Vo<br>Rig                                                   |                                       |                 | assuming full conversion of convertible securities |                                                                                        | (11)           | Number of equity shares               | Reason for not providing |         | eholding (No. of shares) u | nder              |                    |
| N   |       | or the<br>Shareholders<br>(I)                 | (II)              |                          |                          | held<br>(VII) = (IV)+(V)+ (VI)                                            | (Calculated as per SCRR,<br>1957)<br>(VIII)<br>As a % of (A+B+C2) | Class<br>eg:<br>X                     | Total           | a % of<br>Total<br>Voting<br>rights                | (as a percentage of<br>diluted share capital)<br>(XI)= (VII)+(X)<br>As a % of (A+B+C2) | No.<br>(a)     | As a % of total Shares<br>held<br>(b) | form (XIV)               | PAN PAN | Sub-category (i)           | Sub-category (ii) | Sub-category (iii) |
| B4  | (k) F | oreign Companies                              |                   |                          |                          |                                                                           |                                                                   |                                       |                 |                                                    |                                                                                        |                |                                       |                          |         |                            |                   |                    |
|     |       | Add Delete                                    | Disclosure of sha | reholder holding more th | an 1% of total number of | shares                                                                    |                                                                   |                                       |                 |                                                    |                                                                                        |                |                                       |                          |         |                            |                   |                    |
|     | 1 N   | Nav Capital Vcc - Nav Capital Emerging Star F | AAICN2612C        | 585846                   | 585846                   | 4.41                                                                      | 585846.00                                                         | 585846.00                             | 4.41            | 4.41                                               | 585846                                                                                 | 100.00         | 585846                                |                          | 0       | 0                          | 0                 |                    |
|     |       | Click here to go back                         | <u>Total</u>      | 585846                   | 585846                   | 4.41                                                                      | 585846.00                                                         | 585846.00                             | 4.41            | 4.41                                               | 585846                                                                                 | 100.00         | 585846                                |                          | 0       | 0                          | 0                 |                    |

| Home | Validate |  |
|------|----------|--|
|      |          |  |

|      |        |                               |                   |                            |                                | (calculated as per SCRR, | Number of Vol                | ing Rights held in each clas<br>(IX) | s of securities                     | Shareholding , as a %                                                                  | Number of Lo | cked in shares                        |                                                   |     | Sub-categorization of shares       |                   |                    |
|------|--------|-------------------------------|-------------------|----------------------------|--------------------------------|--------------------------|------------------------------|--------------------------------------|-------------------------------------|----------------------------------------------------------------------------------------|--------------|---------------------------------------|---------------------------------------------------|-----|------------------------------------|-------------------|--------------------|
| Sear |        | Name<br>of the                | PAN               | No. of fully paid up       | Total nos. shares              |                          | No of Voting (XIV)<br>Rights |                                      |                                     | assuming full conversion of convertible securities                                     |              | 11)                                   | Number of equity shares<br>held in dematerialized |     | Shareholding (No. of shares) under |                   |                    |
|      | lo.    | of the<br>Shareholders<br>(I) | (11)              | equity shares held<br>(IV) | held<br>(VII) = (IV)+(V)+ (VI) |                          | Class<br>eg:<br>X            | Total                                | a % of<br>Total<br>Voting<br>rights | (as a percentage of<br>diluted share capital)<br>(XI)= (VII)+(X)<br>As a % of (A+B+C2) | No.<br>(a)   | As a % of total Shares<br>held<br>(b) | form<br>(XIV)                                     | PAN | Sub-category (i)                   | Sub-category (ii) | Sub-category (iii) |
| В    | 4(i) N | Non Resident Indians (NRIs)   |                   |                            |                                |                          |                              |                                      |                                     |                                                                                        |              |                                       |                                                   |     |                                    |                   |                    |
|      |        | Add Delete                    | Disclosure of sha | reholder holding more th   | an 1% of total number of       | shares                   |                              |                                      |                                     |                                                                                        |              |                                       |                                                   |     |                                    |                   |                    |
|      | 1 V    | Vineet Arora                  | ACJPA6994L        | 165348                     | 165348                         | 1.25                     | 165348.00                    | 165348.00                            | 1.25                                | 1.25                                                                                   | 165348       | 100.00                                | 165348                                            |     | 0                                  | 0                 | 0                  |
|      |        | Click here to go back         | <u>Total</u>      | 165348                     | 165348                         | 1.25                     | 165348.00                    | 165348.00                            | 1.25                                | 1.25                                                                                   | 165348       | 100.00                                | 165348                                            |     | 0                                  | 0                 | 0                  |

|   |             | Home Validate |      |                      |                        |                                               |               |                             |                  |                           |              |                        |                         |        |
|---|-------------|---------------|------|----------------------|------------------------|-----------------------------------------------|---------------|-----------------------------|------------------|---------------------------|--------------|------------------------|-------------------------|--------|
| Γ |             |               |      |                      |                        |                                               | Number of Vot | ing Rights held in each cla | ss of securities |                           |              |                        |                         | $\Box$ |
|   |             |               |      |                      |                        | C1                                            |               | (IX)                        |                  | Shareholding , as a %     | Number of Lo | ocked in shares        | 1                       |        |
|   |             | Name          |      |                      |                        | Shareholding as a % of<br>total no. of shares | No of Vot     | ing (XIV)                   |                  | assuming full conversion  | 0            | (II)                   | Number of equity shares |        |
|   |             | of the        | PAN  | No. of fully paid up | Total nos. shares      | (calculated as per SCRR.                      | Rig           | hts                         | Total as         | of convertible securities |              |                        | held in dematerialized  |        |
|   | Searial No. | Shareholders  | (II) | equity shares held   | held                   | 1957)                                         |               |                             | a % of           | (as a percentage of       |              |                        |                         | Rea    |
|   |             | Silarenoluers | (11) | (IV)                 | (VII) = (IV)+(V)+ (VI) | (VIII)                                        | Class         |                             | Total            | diluted share capital)    |              | As a % of total Shares | form<br>(XIV)           |        |
|   |             | (1)           |      |                      |                        | (VIII)                                        | eg:           | Total                       | Voting           | (XI)= (VII)+(X)           | No.          | held                   | (AIV)                   |        |

|            | Validate                                                                                               |                   |                            |                                |                                                                           |                   |                                       |                                     |                                                                                        |              |                                                   |               |                                    |                  |                             |                    |
|------------|----------------------------------------------------------------------------------------------------|-------------------|----------------------------|--------------------------------|---------------------------------------------------------------------------|-------------------|---------------------------------------|-------------------------------------|----------------------------------------------------------------------------------------|--------------|---------------------------------------------------|---------------|------------------------------------|------------------|-----------------------------|--------------------|
|            |                                                                                                    |                   |                            |                                |                                                                           | Number of Vot     | ting Rights held in each clas<br>(IX) | s of securities                     | Shareholding , as a %                                                                  | Number of Lo | cked in shares                                    |               |                                    |                  | Sub-categorization of share | s                  |
|            | Name<br>of the<br>Shareholders<br>(I)                                                                  | PAN               | No. of fully paid up       | Total nos. shares              | Shareholding as a % of<br>total no. of shares<br>(calculated as per SCRR, |                   | No of Voting (XIV)                    |                                     | assuming full conversion<br>of convertible securities                                  |              | Number of equity shares<br>held in dematerialized |               | Shareholding (No. of shares) under |                  | nder                        |                    |
| Searial No |                                                                                                    | (II)              | equity shares held<br>(IV) | held<br>(VII) = (IV)+(V)+ (VI) | 1957)<br>(VIII)<br>As a % of (A+B+C2)                                     | Class<br>eg:<br>X | Total                                 | a % of<br>Total<br>Voting<br>rights | (as a percentage of<br>diluted share capital)<br>(XI)= (VII)+(X)<br>As a % of (A+B+C2) | No.<br>(a)   | As a % of total Shares<br>held<br>(b)             | form<br>(XIV) | PAN                                | Sub-category (i) | Sub-category (ii)           | Sub-category (iii) |
| B4(h)      | (h) Individuals - ii. Individuals shareholders holding nominal share capital in excess of Rs. 2 lakhs. |                   |                            |                                |                                                                           |                   |                                       |                                     |                                                                                        |              |                                                   |               |                                    |                  |                             |                    |
|            | Add Delete                                                                                             | Disclosure of sha | areholder holding more th  | han 1% of total number of      | shares                                                                    |                   |                                       |                                     |                                                                                        |              |                                                   |               |                                    |                  |                             |                    |
| 1          | Aakash Haresh Savlani                                                                                  | FOYPS2933R        | 192852                     | 192852                         | 1.45                                                                      | 192852.00         | 192852.00                             | 1.45                                | 1.45                                                                                   | 192852       | 100.00                                            | 192852        |                                    | 0                | 0                           | 0                  |
| 2          | Amogh Girish Brahme                                                                                    | BZAPB5048P        | 192852                     | 192852                         | 1.45                                                                      | 192852.00         | 192852.00                             | 1.45                                | 1.45                                                                                   | 192852       | 100.00                                            | 192852        |                                    | 0                | 0                           | 0                  |
| 3          | Chirag Karsandas Bathia                                                                                | AACPB4061G        | 289296                     | 289296                         | 2.18                                                                      | 289296.00         | 289296.00                             | 2.18                                | 2.18                                                                                   | 289296       | 100.00                                            | 289296        |                                    | 0                | 0                           | 0                  |
| 4          | Sandeep Shridhar Ghate                                                                                 | AACPG0447M        | 203796                     | 203796                         | 1.53                                                                      | 203796.00         | 203796.00                             | 1.53                                | 1.53                                                                                   | 203796       | 100.00                                            | 203796        |                                    | 0                | 0                           | 0                  |
| 5          | Shilpa Ben Mahesh Kumar Shah                                                                           | ACNPS4625G        | 212508                     | 212508                         | 1.60                                                                      | 212508.00         | 212508.00                             | 1.60                                | 1.60                                                                                   | 212508       | 100.00                                            | 212508        |                                    | 0                | 0                           | 0                  |
|            | Click here to go back                                                                                  | <u>Total</u>      | 1091304                    | 1091304                        | 8.22                                                                      | 1091304.00        | 1091304.00                            | 8.22                                | 8.22                                                                                   | 1091304      | 100.00                                            | 1091304       |                                    | 0                | 0                           | 0                  |

Home Validate

|         |                     |                                   | Name<br>of the<br>Shareholders<br>(I) |             |                               | No. of fully paid up<br>equity shares held<br>(IV) | p Total nos. shares | Shareholding as a % of total no. of shares | Number of Vo                 |          |                           | Shareholding , as a % assuming full                              | Number of Locked in shares<br>(XII) |                                       | Number of equity<br>shares held in<br>dematerialized form | Reason for not providing PAN | Sub-categorization of shares       |                   |                    |
|---------|---------------------|-----------------------------------|---------------------------------------|-------------|-------------------------------|----------------------------------------------------|---------------------|--------------------------------------------|------------------------------|----------|---------------------------|------------------------------------------------------------------|-------------------------------------|---------------------------------------|-----------------------------------------------------------|------------------------------|------------------------------------|-------------------|--------------------|
| Searial | Category            | Category / More than 1 percentage |                                       | PAN<br>(II) | No.<br>of the<br>Shareholders |                                                    |                     | (calculated as per SCRR,<br>1957)          | No of Voting (XIV)<br>Rights |          | Total as<br>a % of        | conversion of<br>convertible securities                          |                                     |                                       |                                                           |                              | Shareholding (No. of shares) under |                   | nder               |
| NO.     |                     |                                   |                                       | (11)        | (I)                           |                                                    |                     | /)+ (VI) (VIII)<br>As a % of (A+B+C2)      | Class<br>eg:<br>X            | Total    | Total<br>Voting<br>rights | (as a percentage of<br>diluted share capital)<br>(XI)= (VII)+(X) | No.<br>(a)                          | As a % of total Shares<br>held<br>(b) | (XIV)                                                     | providing PAN                | Sub-category (i)                   | Sub-category (ii) | Sub-category (iii) |
| B4(m)   | Any Other (specify) |                                   |                                       |             |                               |                                                    |                     |                                            |                              |          |                           |                                                                  |                                     |                                       |                                                           |                              |                                    |                   |                    |
|         | Add Delete          |                                   |                                       |             |                               |                                                    |                     |                                            |                              |          |                           |                                                                  |                                     |                                       |                                                           |                              |                                    |                   |                    |
| 1       | LLP                 | Category                          |                                       |             | 4                             | 38656                                              | 38656               | 6 0.29                                     | 38656                        | 38656    | 0.29                      | 0.29                                                             | 20682                               | 53.50                                 | 38656                                                     |                              | 0                                  | 0                 | 0                  |
| 2       |                     | Category                          |                                       |             | 3                             | 51678                                              | 51678               | 0.39                                       | 51678                        | 51678    | 0.39                      | 0.39                                                             | 51678                               | 100.00                                | 51678                                                     |                              | 0                                  | 0                 | 0                  |
|         |                     |                                   | Click here to go back                 | Total       | 7                             | 90334                                              | 90334               | 0.68                                       | 90334.00                     | 90334.00 | 0.68                      | 0.68                                                             | 72360                               | 80.10                                 | 90334                                                     |                              | 0                                  | 0                 | 0                  |

| Table VI - Statement showing foreign ownership lin | nits |
|----------------------------------------------------|------|
|----------------------------------------------------|------|

| Particular                            | Approved limits (%) | Limits utilized (%) |
|---------------------------------------|---------------------|---------------------|
| As on shareholding date               | 100.00              | 4.41                |
| As on the end of previous 1st quarter | 100.00              | 0.00                |
| As on the end of previous 2nd quarter | 100.00              | 0.00                |
| As on the end of previous 3rd quarter | 100.00              | 0.00                |
| As on the end of previous 4th quarter | 100.00              | 0.00                |

# Notes:-

- 1) "Approved Limits (%)" means the limit approved by Board of Directors / shareholders of the Listed entity. In case the listed entity has no Board approved limit, provide details of sectoral / statutory cap prescribed by Government / Regulatory Authorities
- 2) Details of Foreign ownership includes foreign ownership / investments as specified in Rule 2(s) of the Foreign Exchange Management (Non-debt Instruments) Rules, 2019, made under the Foreign Exchange Management Act, 1999.